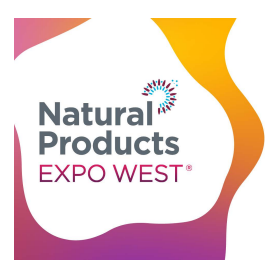

Education & Events March 12-16, 2024 **Trade Show:** ACC North Halls March 13-15, 2024 ACC Main Halls A-E & Arena March 14-16, 2024 Anaheim Convention Center | Anaheim, CA USA

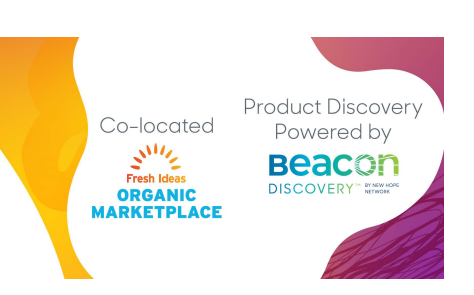

## **LOGISTICS & SPECIFICATIONS: Press Releases**

Thank you for purchasing Press Releases! With this upgrade, you can add information for 3 of your company's press releases to the Press Releases page of the Natural Products Expo West Virtual platform.

## **How to upload your Press Releases:**

1.[Log in to the Natural Products Expo](https://expowest24.smallworldlabs.com/home) West Hub.

- Having Trouble? Check out our Exhibitor [Hub Guide](https://www.expowest.com/en/exhibitor-resources/exhibitor-hub-guide.html)
- 2.Once you're logged in, click on **EXHIBITOR HUB**.

3.Click on + Add Listing Under Press Releases

**Press Releases** You have 3 more listings to add! **O** Add Listing

- 4. Create your Press Release!
	- Title, Description (2000 Characters), Links

ADD LISTING IN PRESS RELEASES

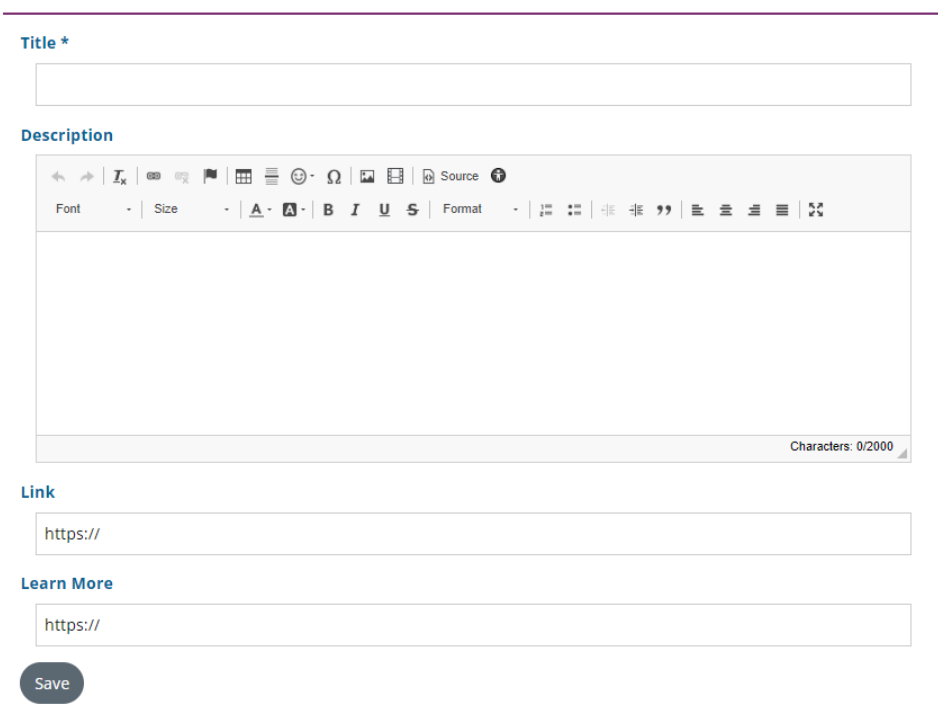

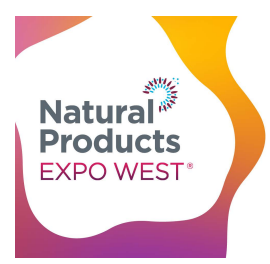

Education & Events March 12-16, 2024 **Trade Show:** ACC North Halls March 13-15, 2024 ACC Main Halls A-E & Arena March 14-16, 2024 Anaheim Convention Center | Anaheim, CA USA

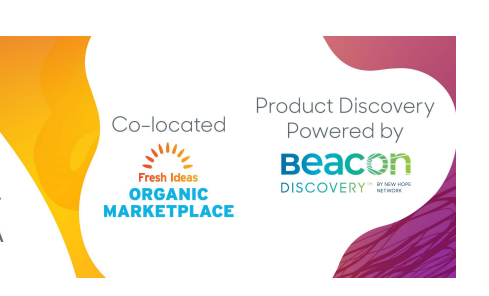

...

## 5. Add an Image

• Once you've saved your Press Release you can add Photos. The Hub will automatically adjust to fit any high-quality photo uploaded.

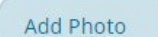

**Press Release Logistics and Specs** 

6. You're done! You can view your Press Release on the Press Releases page under **Press** drop down.

**Questions? Contact us.** Client Service Specialist 303.998.9208 expo@newhope.com